# **PL/0 User's Manual**

Author: Adam Dunson Last updated: 14 April 2012

## **Table of Contents**

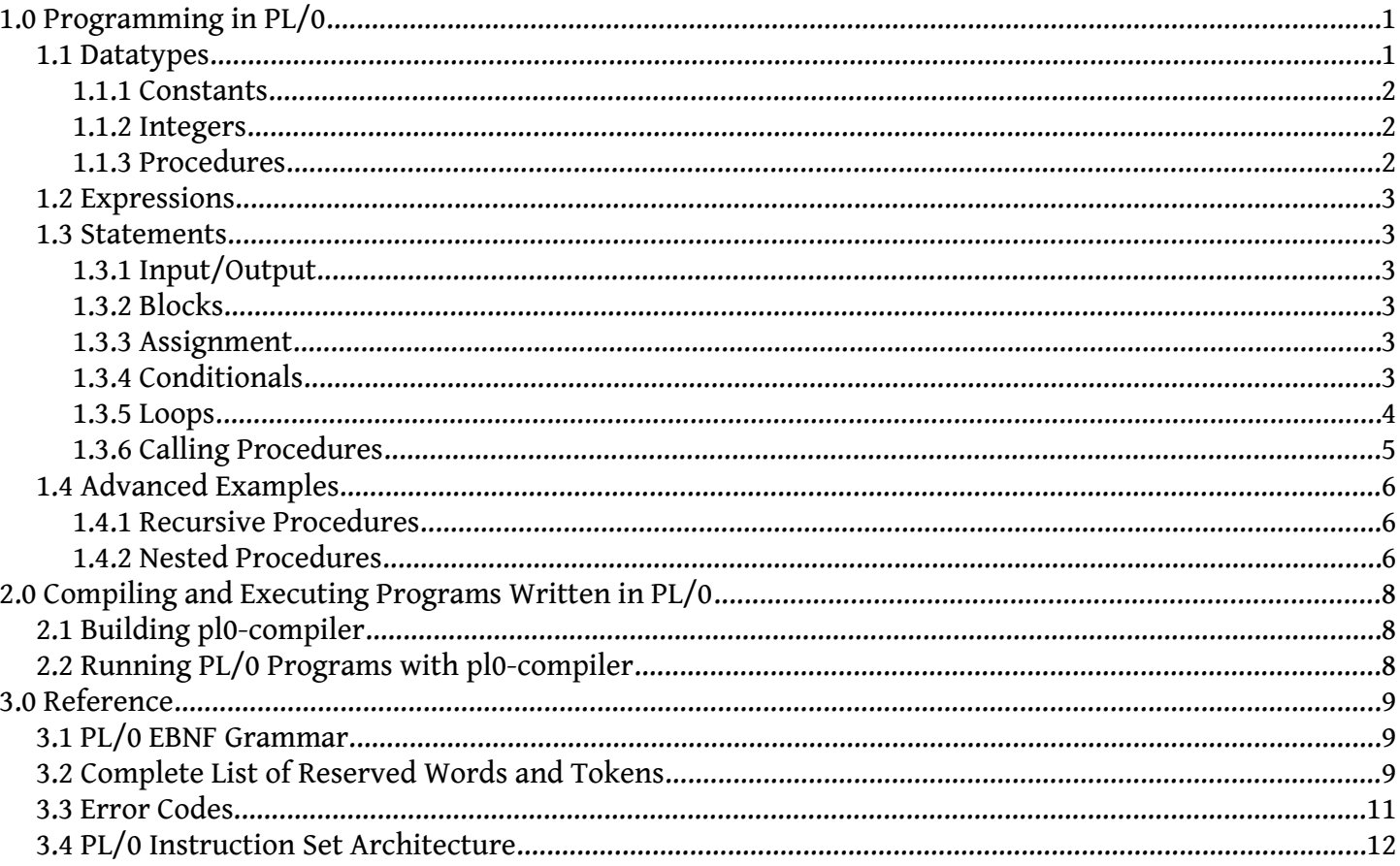

## **Index of Figures**

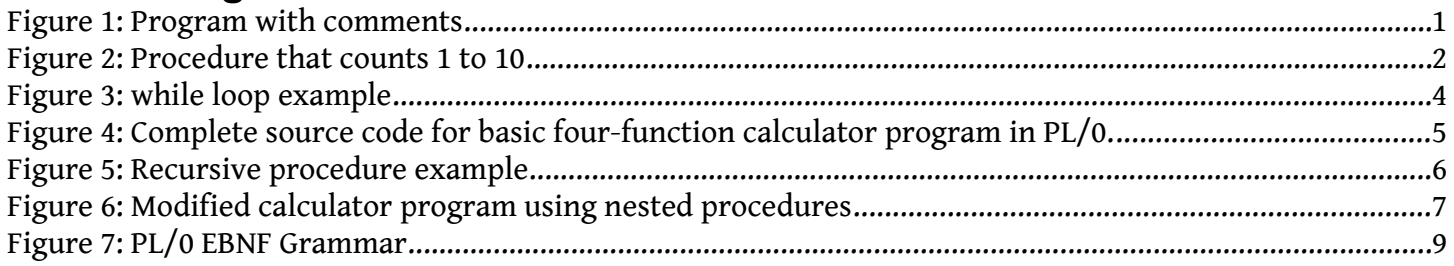

## **Index of Tables**

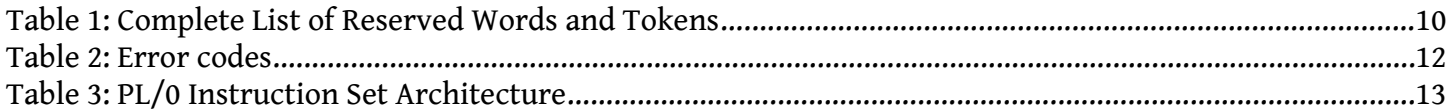

# **1.0 Programming in PL/0**

PL/0 is a fairly simple language that supports constants, integers, and procedures. PL/0 programs have the following structure:

- 1. constant definitions
- 2. variable declarations
- 3. procedure declarations
	- a. subroutine definition, same as program structure
- 4. statement(s)

For the most part, whitespace is ignored (except in certain cases in order to differentiate between reserved keywords and identifiers). Additionally, anything between comment delimiters, e.g., /\* and \*/, will be ignored. Finally, PL/0 programs must end with a period.

[Figure 1](#page-4-0) shows an example of a simple PL/0 program with comments:

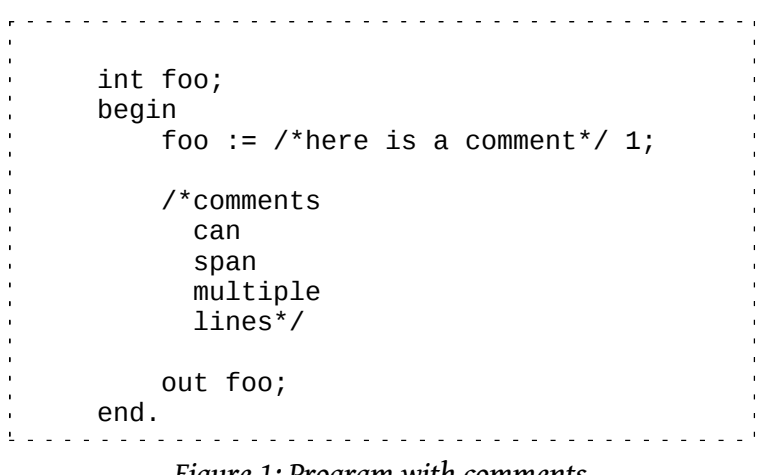

<span id="page-4-0"></span>*Figure 1: Program with comments*

## *1.1 Datatypes*

Currently, this implementation of PL/0 supports the following datatypes:

- constants (const)
- integers (int)
- procedures (procedure)

An identifier is used to refer to specific instances of each datatype. Identifiers must be no more than 11 characters in length, must begin with a character, may contain uppercase and lowercase letters as well as numbers, and must not be any of the reserved keywords listed in Appendix A.

In addition to identifiers, number literals are used through the program for arithmetic and other operations. Number literals must be integers and must be no more than 5 digits long. We do not currently support negative number literals.

#### **1.1.1 Constants**

Constants are integer types. They may only be defined once per program. Constants are immutable; that is, you may not assign values to them after they have been defined. You may define more than one constant at a time by separating the identifiers by commas. Constant definitions must end with a semicolon. Constants are defined using the following syntax:

const F00 = 1, BAR = 2;

After you define a constant, you may use them throughout your program as you would an ordinary number. The compiler converts constants to their respective values upon compilation, so the following example,

 $foo := FOO + BAR;$ 

is equivalent to this:

foo :=  $1 + 2$ ;

#### **1.1.2 Integers**

Integers are mutable; meaning, you can define and reassign their values later on. Integers are declared at the top of the file after any constants (if there are any), and you may declare more than one at a time. Integers are defined with values as constants are. Instead, you must assign integers values using the assignment operator :  $=$  (as seen above). Here is an example of how to declare integers in PL/0:

int foo, bar, baz;

You may assign variables values of constants or other variables, number literals, or expressions (see section 1.2.2).

#### **1.1.3 Procedures**

Procedures can be thought of as subroutines or sub-programs. They contain nearly everything that a program could contain. **Please be aware that this version of PL/0 currently supports up to 10 levels of nested procedures (1 Main + 10 Procedures)**. [Figure 2](#page-5-0) shows a procedure that prints the numbers 1 through 10:

> procedure count10; int a; begin  $a := 1;$ while  $a \leq 10$  do begin out a;  $a := a + 1;$  end; end;

<span id="page-5-0"></span>*Figure 2: Procedure that counts 1 to 10*

### *1.2 Expressions*

Expressions get their name from mathematical expressions which represent or return a value. Expressions can be composed of constant or variable identifiers, number literals, or the arithmetic symbols  $+, -, *, /,$ (, and ). PL/0 follows the standard order of operations when calculating the value of an expression.

## *1.3 Statements*

Statements are how the program gets things done. Except for the last statement in a block, statements must end with a semicolon.

#### **1.3.1 Input/Output**

Input is handled by using the in keyword followed by a variable identifier (you cannot use a constant or procedure identifier), e.g.,

in foo;

This will assign whatever value the user inputs to foo.

Output is handled by using the out keyword followed by a constant or variable identifier, a number literal, or an expression. Here are a few examples:

```
out foo;
out 42;
out (1 + 2) * (3 + 4);
```
#### **1.3.2 Blocks**

Blocks are collections of statements, each of which are separated by a semicolon. Blocks are denoted by the begin and end keywords. See section 1.1.3 (Procedures) for how a block can be nested inside of other statements.

#### **1.3.3 Assignment**

As mentioned before, variables can be assigned values by using constant or variable identifiers, number literals, or expressions. The assignment operator, : =, only works for variables inside of a statement. Currently, you are not able to assign variables initial values at the time of declaration.

#### **1.3.4 Conditionals**

To conditionally execute code, use the conditional keywords if, then, and else. These allow you to check a condition and, if true, execute some code, or else execute some other code. A conditional expression can either be two expressions separated by a relational operator (e.g., expression [rel-op] expression) or else using the unary odd keyword:

odd  $x + y$ 

The odd keyword will return true if the expression evaluates to an odd number, or else it will return false if the expression evaluates to an even number.

Valid relational operations are as follows:

- $\bullet$  = (equal)
- $\leq$  (not equal)
- $\leq$  (less than)
- $\leq$  (less than or equal)
- > (greater than)
- $\geq$  (greater than or equal to)

Here is an example of an if-then without an else:

if  $1 = 1$  then out  $1$ ;

And with an else:

if  $1$  <> 1 then out  $1$  else out  $0$ ;

Conditionals can be nested in one another. One such use is checking multiple conditions before executing code. For example, here's a snippet from a basic four-function calculator program:

```
if op = ADD then call add
else if op = SUB then call sub
else if op = MULT then call mult
else if op = DIV then call div
else done := 1;
```
#### **1.3.5 Loops**

Loops are another useful construct delimited by the while and do keywords. Often you will need to iterate over a range of numbers, or perhaps to perform the same set of instructions until some condition is false. From the same four-function calculator program used above, [Figure 3](#page-7-0) shows an example of a while loop.

```
while done = 0 do
 begin
   in op;
   in y;
   if op = ADD then call add
   else if op = SUB then call sub
    else if op = MULT then call mult
    else if op = DIV then call div
   else done := 1; end;
```
<span id="page-7-0"></span>*Figure 3: while loop example*

#### **1.3.6 Calling Procedures**

To invoke a procedure, use the call keyword. There is no way to explicitly pass arguments to a procedure. However, procedures have access to any variables and procedures that are declared within their scope.

For instance, [Figure 4](#page-8-0) (right) shows the complete source code for the calculator program. Notice that the procedures are able to use the x, y, and done variables because they were declared within their scope.

#### *Using the Basic Calculator Program*

First, the program will ask the user to input the first value, x.

Next, the program will ask the user to input an operation, op. This can be any one of 1, 2, 3, or 4 (add, subtract, multiply, or divide, respectively). Inputting anything else will cause the program to exit.

Then, the program will ask the user to input the second value, y.

Finally, the program will call the procedure corresponding to op. This will assign a new value to x and will also output this value.

The program returns to asking the user to input an operation. It will continue this process until the user inputs any value other than 1, 2, 3, or 4 for the op.

```
const ADD = 1, SUB = 2, MULT = 3, DIV = 4;
int op, x, y, done;
procedure add;
   begin
    x := x + y; out x;
   end;
procedure sub;
   begin
   x := x - y; out x;
   end;
procedure mult;
   begin
    x := x * y; out x;
   end;
procedure div;
   begin
    /* check for divide-by-zero errors */
    if y \le 0 then
       begin
        x := x / y; out x;
       end
    else done := 1; end;
begin
  done := 0; in x;
  while done = 0 do
     begin
      in op;
      if op < 1 then done := 1
      else if op > 4 then done := 1;
      if done = 0 then
         begin
           in y;
           if op = ADD then call add
           else if op = SUB then call sub
           else if op = MULT then call mult
           else if op = DIV then call div
          else done := 1; end;
     end;
end.
```
<span id="page-8-0"></span>*Figure 4: Complete source code for basic four-function calculator program in PL/0.*

## *1.4 Advanced Examples*

PL/0 supports recursive and nested procedures. Nested procedures introduce some nuances into the concept of scope that might be less than obvious.

#### **1.4.1 Recursive Procedures**

[Figure 5](#page-9-0) shows a program that uses a recursive procedure to calculate the factorial of a user-input integer.

```
int f, n;
procedure fact;
  int ans1;
  begin
   ans1:=n;
  n:= n-1;
   if n < 0 then f := -1
  else if n = 0 then f := 1 else call fact;
    f:=f*ans1;
  end;
begin
  in n;
  call fact;
  out f;
end.Figure 5: Recursive procedure example
```
#### <span id="page-9-0"></span>**1.4.2 Nested Procedures**

Nested procedures give the programmer more control over where procedures may be called from.

[Figure 6](#page-10-0) on the next page is a modified version of the basic four-function calculator program example from before. Notice that the main block now calls calculate, which in turn uses op to determine which of the nested procedures to call. Be aware that you cannot call add, sub, mult, or div from inside the main block as you could before. Finally, notice that mult now calls add (this is to demonstrate scope). The variable c cannot be accessed outside of mult due to scope.

<span id="page-10-0"></span>PL/0 User's Manual

```
Figure 6: Modified
                                                                          calculator
const ADD = 1, SUB = 2, MULT = 3, DIV = 4;
int op,x,y,done;
                                                                           program using
                                                                           nested procedures
procedure calculate;
   procedure add;
     begin
      x := x + y; end;
   procedure sub;
     begin
      x := x - y; end;
   procedure mult;
     int c;
     begin
      c := y - 1;
      y := x; /* resets y argument for calling add */
       while c > 0 do
          begin
            call add;
           c := c - 1;
         end;
      \frac{\pi}{2} old method: x := x * y; */
     end;
   procedure div;
     begin
       /* check for divide-by-zero errors */
      if y \Leftrightarrow 0 then
          begin
           x := x / y; end
      else done := 1; end;
   begin
     if op = ADD then call add
     else if op = SUB then call sub
     else if op = MULT then call mult
     else if op = DIV then call div
    else done := 1;if done = 0 then out x;
   end;
begin
  done := 0; in x;
  while done = 0 do
     begin
       in op;
      if op < 1 then done := 1
      else if op > 4 then done := 1;
      if done = 0 then
          begin
            in y;
            call calculate;
          end;
     end;
end.. . . . . . . . . . . . . . . . . . . .
```
# **2.0 Compiling and Executing Programs Written in PL/0**

The pl0-compiler program is both a compiler and a virtual machine for PM/0 (the machine for which the PL/0 ISA was designed).

## *2.1 Building pl0-compiler*

These instructions assume you have experience using a terminal. You will need GCC and GNU Make prior to building pl0-compiler.

To build the compiler's executable file, do the following:

- 1. Obtain a copy of the source code for pl0-compiler
- 2. Open a terminal (or command prompt) and navigate to the project directory
	- You should see a file called README.text and another called Makefile.
- 3. Run make
	- This will output a file called p10-compiler (or p10-compiler.exe) into the bin/ directory.

Once you have an executable pl0-compiler, you are ready to run PL/0 programs.

## *2.2 Running PL/0 Programs with pl0-compiler*

To begin, open a terminal (or command prompt) and navigate to wherever your pl0-compiler is located. The default mode is to display only in/out calls from the PL/0 program. To do this, run the following:

./pl0-compiler /path/to/your/file

If you want to see more output, there are three command-line flags available that you can use.

- The -l flag instructs pl0-compiler to display the internal representation of the PL/0 program. That is, it displays the token file including both a raw and a pretty format.
- The -a flag instructs p10-compiler to display the generated assembly code in both a raw and pretty format.
- The -v flag instructs p10-compiler to display a stack trace while the virtual machine executes your program.

These flags may be used in any combination for more or less output. To use more than one flag, you can run something like this:

./pl0-compiler -l -a -v /path/to/your/file

or else, like this:

```
./pl0-compiler -lav /path/to/your/file
```
The only restriction is that the filename of your PL/0 program must be the last argument.

## **3.0 Reference**

### *3.1 PL/0 EBNF Grammar*

```
program ::= block "." .
block ::= const-declaration var-declaration procedure-declaration statement
.
const-declaration ::= ["const" ident "=" number {"," ident "=" number} ";"]
.
var-declaration ::= [ "int" ident ["," ident] ";"].
procedure-declaration ::= { "procedure" ident ";" block ";" }
statement ::= [ ident ":=" expression
              "call" ident
              | "begin" statement { ";" statement } "end"
              "if" condition "then" statement ["else" statement]
              | "while" condition "do" statement
              | "read" ident
              | "write" expression
            | e ] .
condition ::= "odd" expression
            | expression rel-op expression .
rel-op ::= "=" | "<>" | "<" | "<=" | ">" | ">=" .
expression ::= [ "+" | "-"] term { ("+" | "-") term} .
term ::= factor {("*" | "/") factor .
factor  ::= ident | number | "(" expression ")".
number ::= digit {digit} .
ident ::= letter {letter | digit} .
digit ::= "0" | "1" | "2" | "3" | "4" | "5" | "6" | "7" | "8" | "9" .
letter :: = "a" | "b" | ... | "y" | "z" | "A" | "B" | ... | "Y" | "Z" .
```
*Figure 7: PL/0 EBNF Grammar*

### *3.2 Complete List of Reserved Words and Tokens*

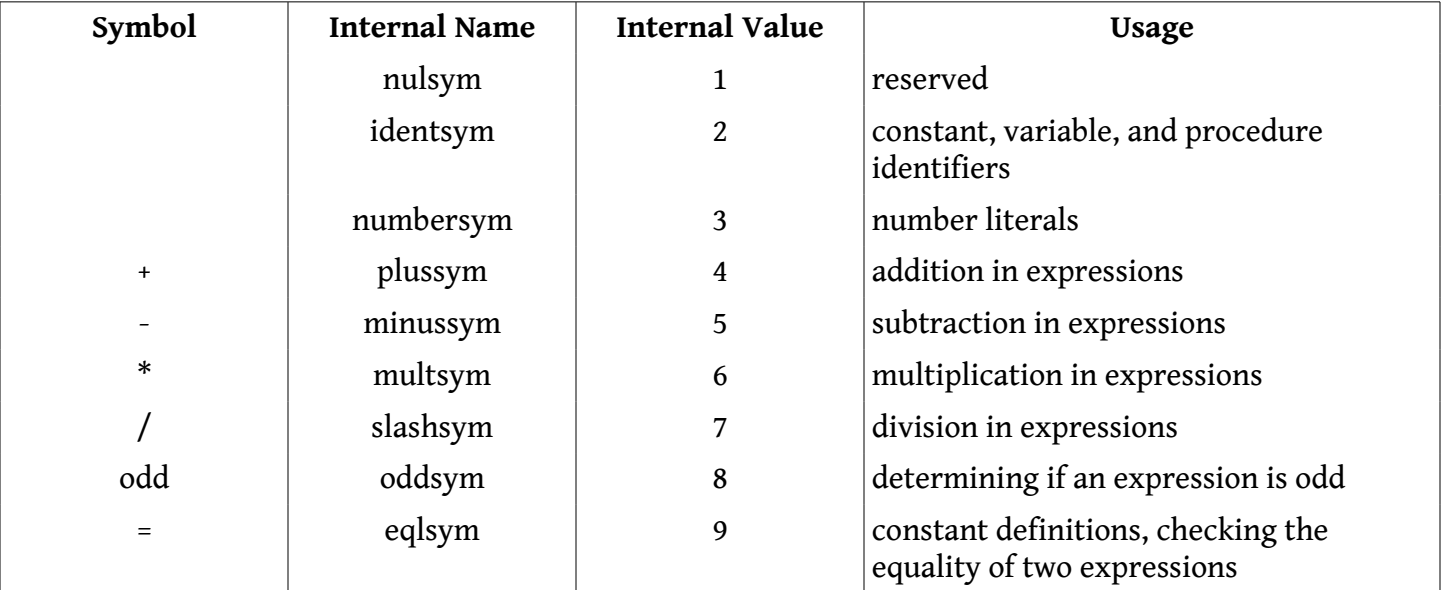

PL/0 User's Manual

| <>        | neqsym       | 10 | checking that two expressions are not<br>equal                                           |
|-----------|--------------|----|------------------------------------------------------------------------------------------|
| $\,<$     | lessym       | 11 | checking that the left expression is less<br>than the right expression                   |
| <=        | leqsym       | 12 | checking that the left expression is less<br>than or equal to the right expression       |
| >         | gtrsym       | 13 | checking that the left expression is<br>greater than the right expression                |
| $>=$      | geqsym       | 14 | checking that the left expression is<br>greater than or equal to the right<br>expression |
|           | lparentsym   | 15 | begin a factor                                                                           |
|           | rparentsym   | 16 | end a factor                                                                             |
| ,         | commasym     | 17 | separate constant, variable identifiers in<br>their respective declarations              |
| ;         | semicolomsym | 18 | end statements                                                                           |
|           | periodsym    | 19 | end of program                                                                           |
| $:=$      | becomessym   | 20 | variable assignments                                                                     |
| begin     | beginsym     | 21 | begin a block of statements                                                              |
| end       | endsym       | 22 | end a block of statements                                                                |
| if        | ifsym        | 23 | begin an if-then statement, followed by a<br>condition                                   |
| then      | thensym      | 24 | part of if-then, followed by a statement                                                 |
| while     | whilesym     | 25 | begin while loop, followed by a condition                                                |
| do        | dosym        | 26 | part of while loop, followed by a<br>statement                                           |
| call      | callsym      | 27 | calls a procedure                                                                        |
| const     | constsym     | 28 | begin constant declarations                                                              |
| int       | intsym       | 29 | begin integer declarations                                                               |
| procedure | procsym      | 30 | begin a procedure declaration                                                            |
| out       | outsym       | 31 | output the value of an expression                                                        |
| in        | insym        | 32 | ask the user to input a value and assign it<br>to a variable                             |
| else      | elsesym      | 33 | optionally follows if-then statements                                                    |

*Table 1: Complete List of Reserved Words and Tokens*

## *3.3 Error Codes*

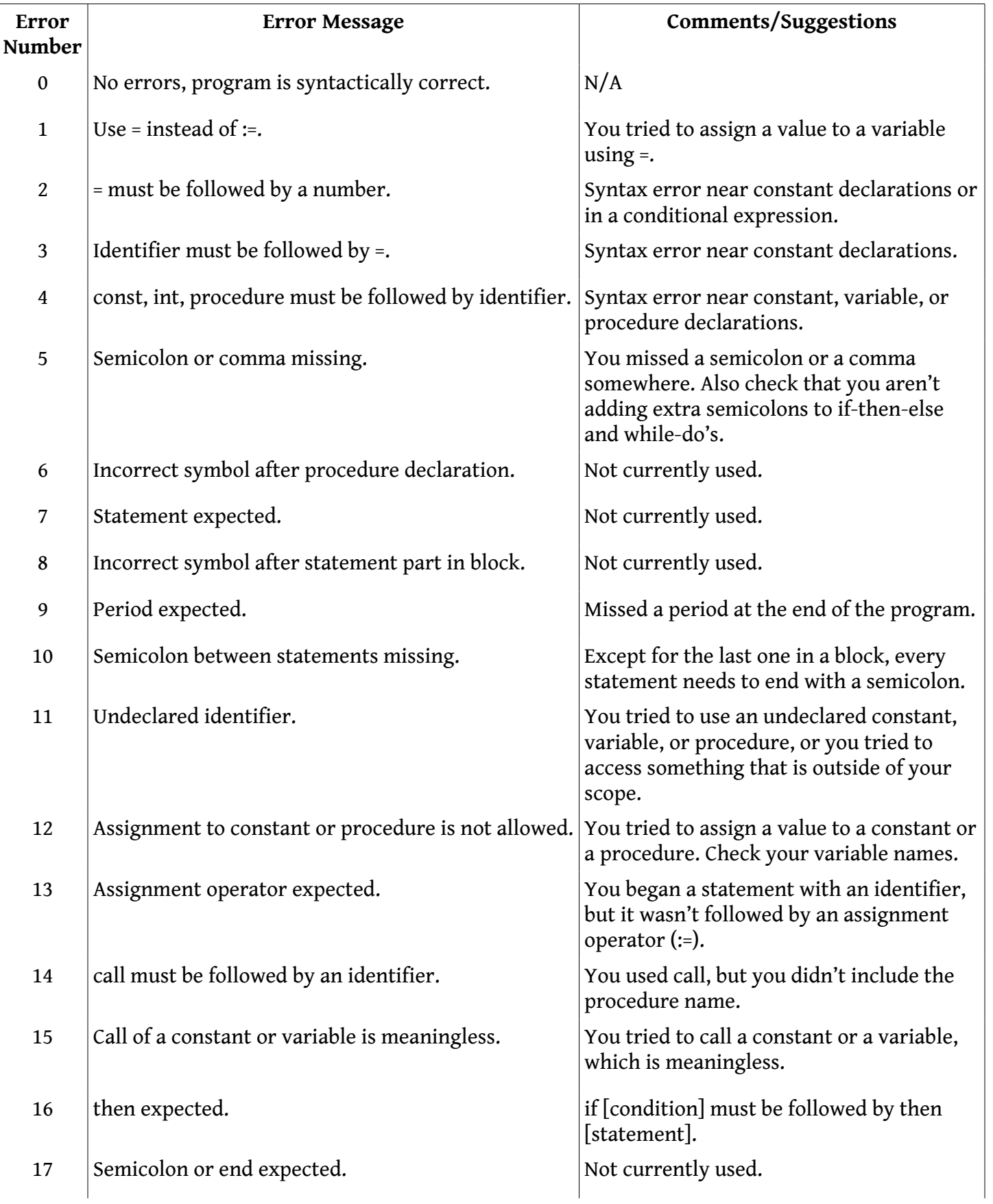

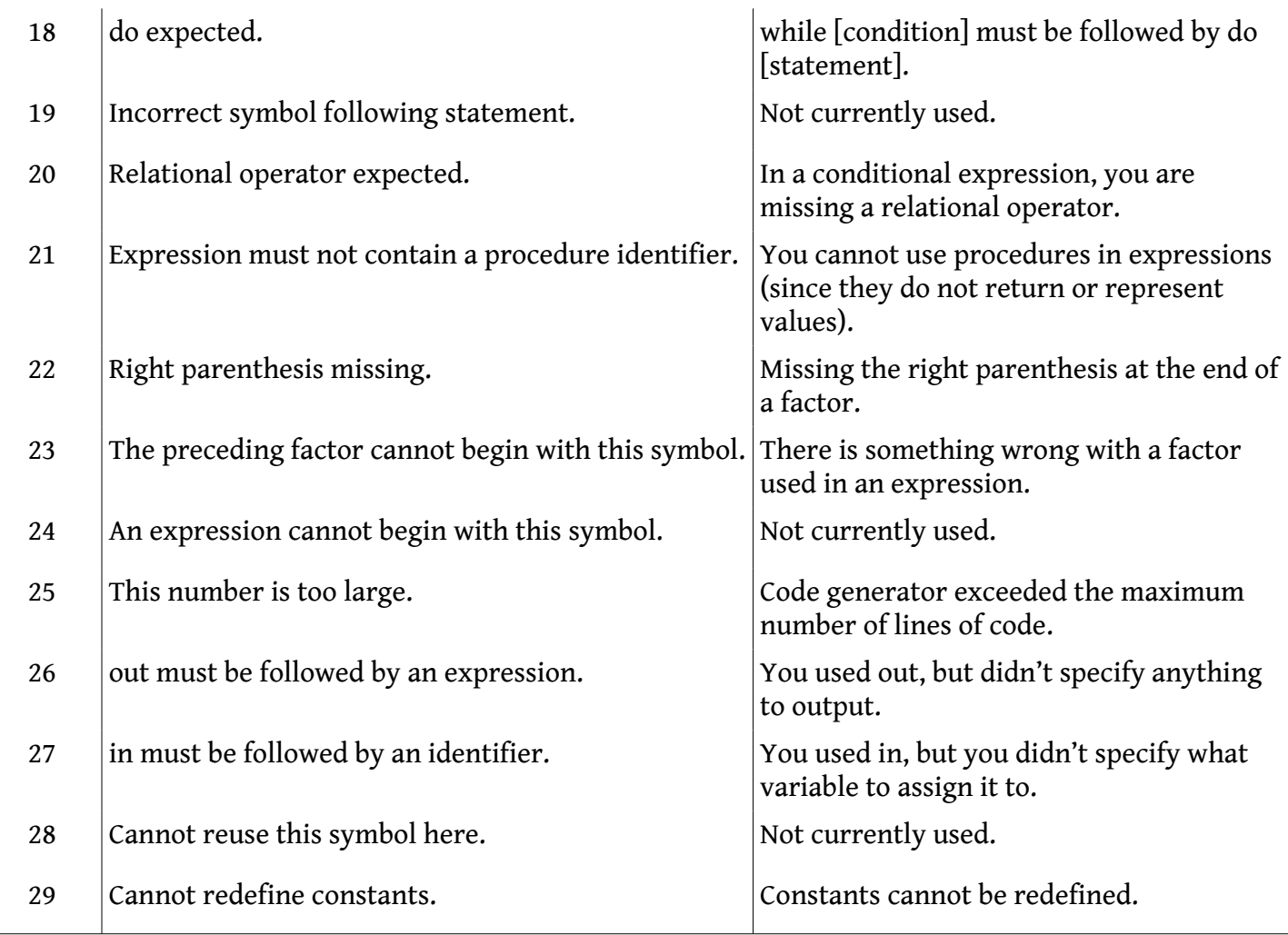

*Table 2: Error codes*

## *3.4 PL/0 Instruction Set Architecture*

All PL/0 instructions are of the form **OP L, M** where **OP** is the op code, **L** is the lexicographical level, and **M** is an address, data, or an ALU operation.

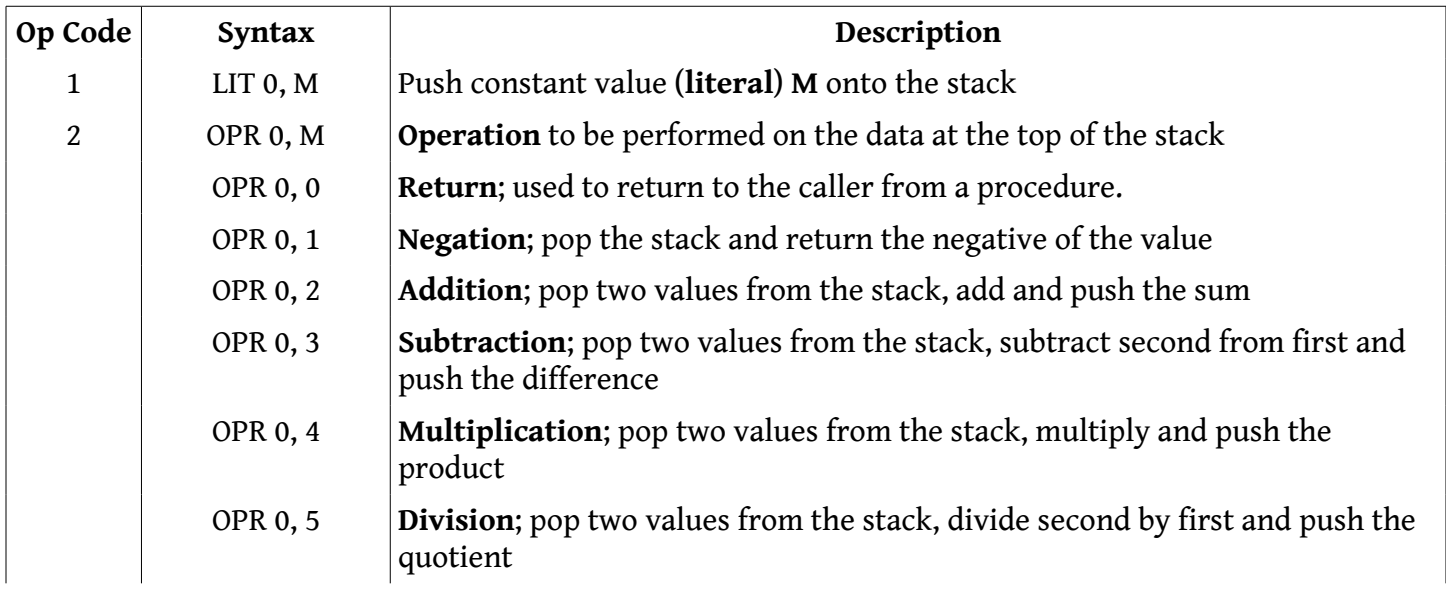

### PL/0 User's Manual

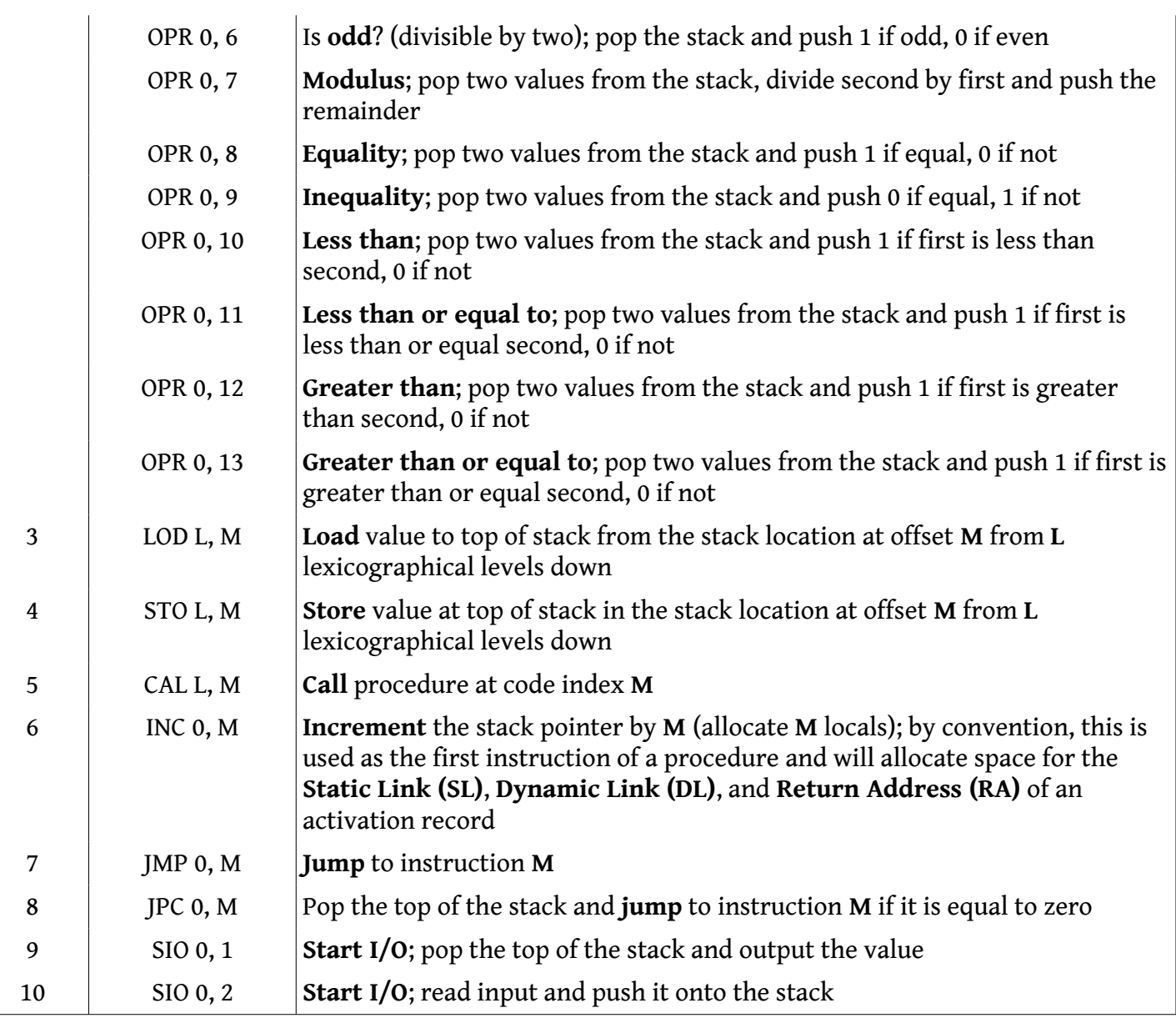

*Table 3: PL/0 Instruction Set Architecture*